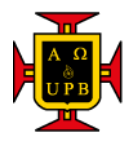

## PRÁCTICA EMPRESARIAL

## AUXILIAR DE INGENIERÍA EN LA REPOSICIÓN DE REDES DE ACUEDUCTO EN EL BARRIO LAS VILLAS

AUTOR

NATHALIA MILENA GONZÁLEZ SERRANO

UNIVERSIDAD PONTIFICIA BOLIVARIANA SECCIONAL BUCARAMANGA ESCUELA DE INGENIERÍA FACULTAD DE INGENIERÍA CIVIL BUCARAMANGA 2020

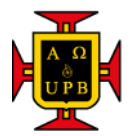

## PRÁCTICA EMPRESARIAL

## AUXILIAR DE INGENIERÍA EN LA REPOSICIÓN DE REDES DE ACUEDUCTO EN EL BARRIO LAS VILLAS

AUTOR

NATHALIA MILENA GONZÁLEZ SERRANO

# DIRECTOR

# FERNANDO REYES MANTILLA

UNIVERSIDAD PONTIFICIA BOLIVARIANA

SECCIONAL BUCARAMANGA

ESCUELA DE INGENIERÍA FACULTAD DE INGENIERÍA CIVIL BUCARAMANGA 2020

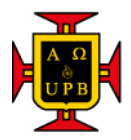

**Nota de aceptación:**

Firma Presidente del Jurado

Firma Jurado Nº1

Firma Jurado Nº2

Floridablanca, Septiembre de 2020

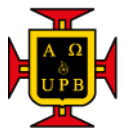

#### **Dedicatoria**

En este camino para alcanzar una gran meta que está basada en mucho esfuerzo, dedicación, trasnochos y decaídas en las cuales siempre han estado mi familia presente recordándome la mujer que soy y que nada me queda grande. Por esta razón le dedico este logro a cada uno de ellos porque han hecho que no me rinda y me llenan de mucha energía para poder seguir cumpliendo mis sueños. Mis padres que siempre me llena de alegría y mucha fuerza, inspirándome a seguir estudiando con amor y dedicación, mi hermana que siempre me hace pensar y esforzar para ser un buen ejemplo y siga mis pasos por el camino del bien, de la dedicación, pasión, amor y comprensión.

También se la dedico a mis abuelos que siempre han estado orgullosos de mí, pendientes de cada logro, celebración y altibajos. Ellos son mi motor de cada dia para levantarme y hacer las cosas, actividades con amor, lucha, dedicación y la fuerza suficiente para no pensar en rendirme. Los amo tanto y por esta razón y mucha más le dedico este triunfo tan importante en mi vida.

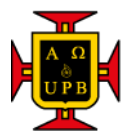

### **Agradecimientos**

A mi madre Carmenza Serrano Sabogal que con su esfuerzo y dedicación se levanta todas las mañanas a trabajar e inventar maneras de generar sustento económico para pagar las materias que adelante, también se preocupaba por mis trasnochadas porque casi no podía dormir y estaba pendiente para apagarme la luz cuando el cansancio me ganaba, cuando me levantaba tarde me pagaba lo del taxi. Esta gran mujer me da mucha energía para ser siempre una gran persona e ingeniera, me motiva a ser luchadora y fuerte para que nadie ni nada me afecten físicamente como emocional.

A mi padre Oscar Jair Gonzalez Barrios que trabaja todos los días sin descanso para darnos una vida digna, pagar mi educación, alimentación, vivienda y todos los materiales que necesitaba para algún trabajo.

A mi hermana Sharon Dayana Gonzalez Serrano por cada espacio de ternura, juego y distracción para relajar mi mente y poder pensar mejor cada proyecto, trabajo o un simple ejercicio. Ella siempre me exige ser mejor persona sin darse cuenta porque yo soy el ejemplo que ella debe seguir y que sueñe en grande, así como yo lo hago y que cada día con pasos pequeños alcanzo cada meta poco a poco. Yo quiero que ella sea mejor que yo y alcance mejores cosas por eso le doy las gracias por exigirme y darme energías para ser cada día mejor.

Al Consorcio Villa VR que me dio la oportunidad de hacer las prácticas y aprender muchas cosas relacionadas con la profesión y la parte de seguridad y salud en el trabajo. Gracias al Ingenieros Carlos Reyes y Fernando Reyes que se tomaron la dedicación de enseñarme el proceso de cada actividad realizada.

Finalmente, le doy gracias a mi novio Sebastián Gelves que siempre ha estado a mi lado apoyándome y en los momentos que pensaba que no podía más, me da una energía y una voz de aliento única que me hace ver que cada cosa tiene solución a pesar de terminar el día cansada siempre me hace que crea en mi potencial tan grande y no rendirme.

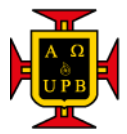

## **TABLA DE CONTENIDO**

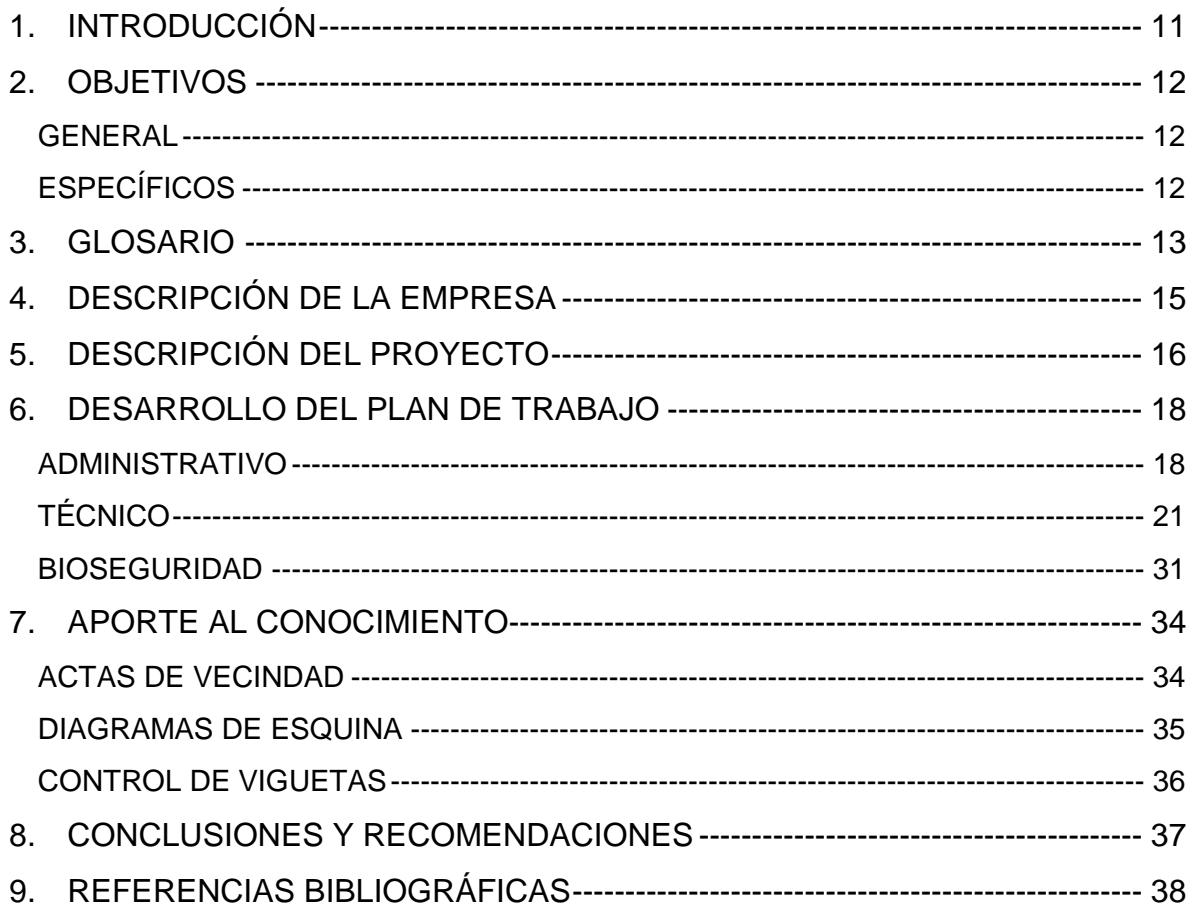

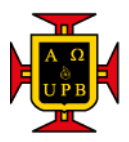

## **LISTA DE TABLAS**

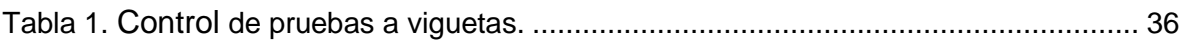

## **LISTA DE FORMATOS**

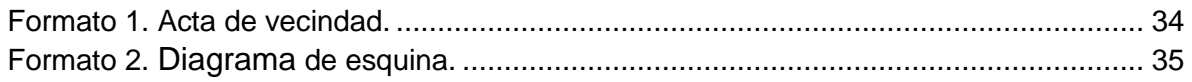

## **LISTA DE ILUSTRACIONES**

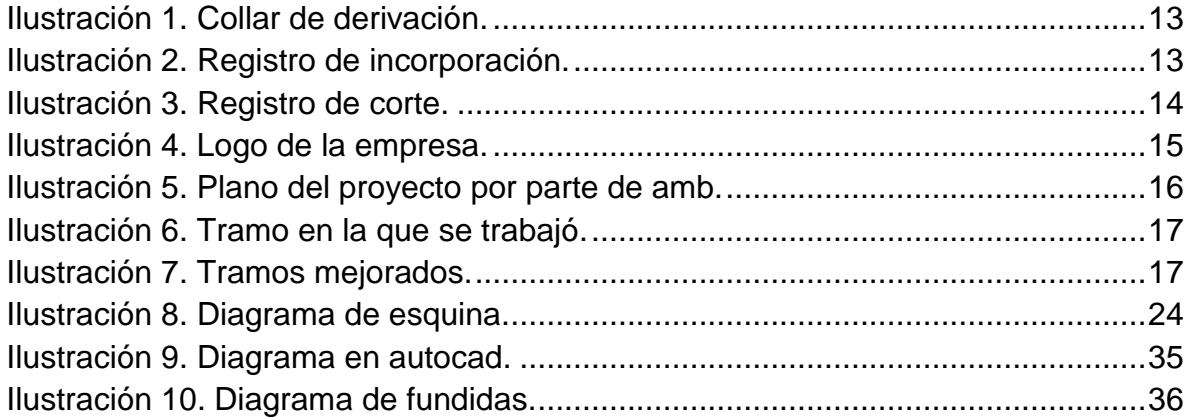

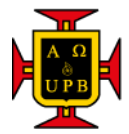

## **LISTA DE FIGURAS**

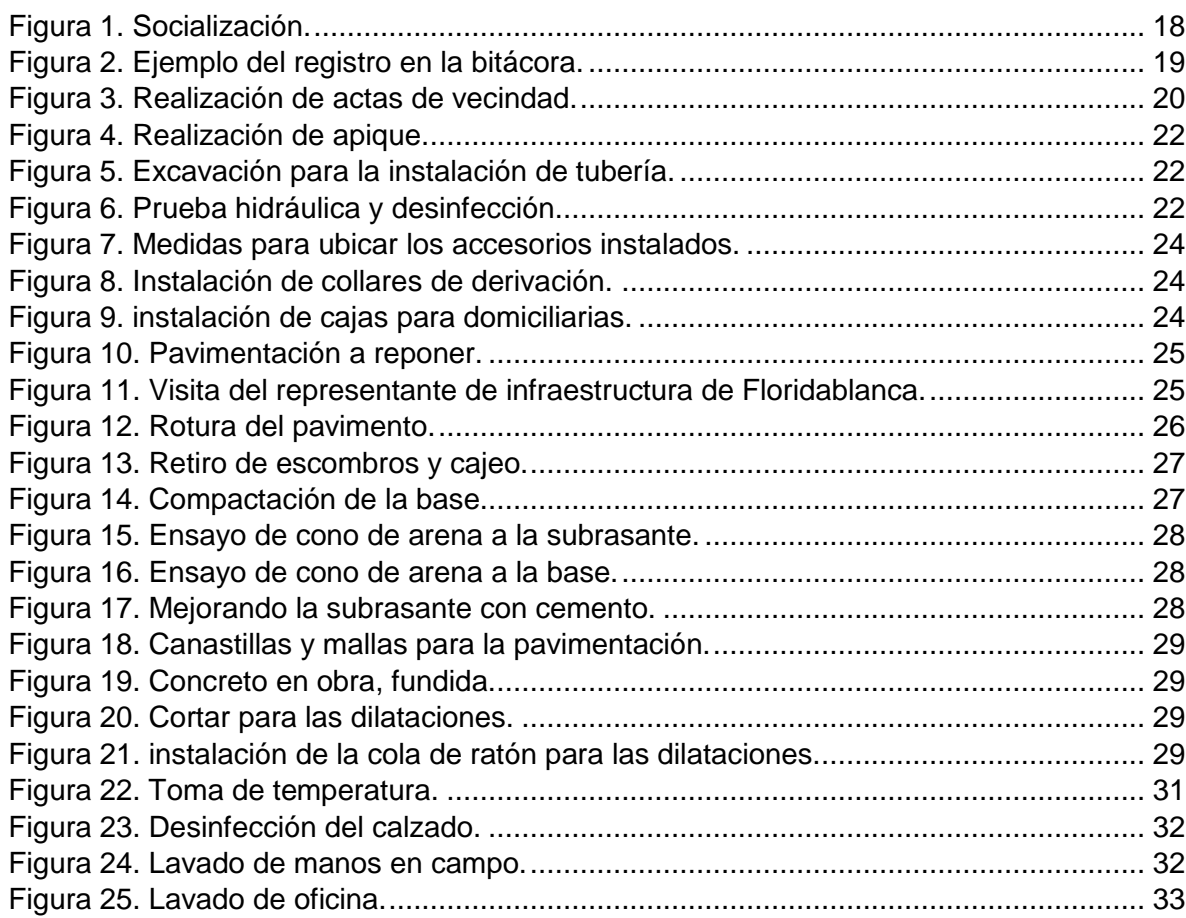

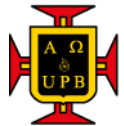

#### **RESUMEN GENERAL DE TRABAJO DE GRADO**

**TITULO:** Auxiliar de ingeniería en la reposición de redes de acueducto en el barrio Las Villas

**AUTOR(ES):** Nathalia Milena González Serrano

**PROGRAMA:** Facultad de Ingeniería Civil

**DIRECTOR(A):** Julián André Galvis Flórez

#### **RESUMEN**

Este documento relata todas las actividades que se realizó en el barrio las villas de Floridablanca con el Consorcio Villa VR en el cual se trabajó en el proyecto ´´ REPOSICION DE REDES DE DISTRIBUCIÓN POIR 6.3 ´´ el cual se trató de instalar tubería de PVC. Los objetivos planteados se lograron cumplir llevando una bitácora de obra que se registraba las actividades diarias y los imprevistos presentes durante la realización de la obra, también se colaboró con las socializaciones necesarias para que la comunidad este bien informada, así mismo se realizaron las actas de vecindad y las de cierre. Por solicitud de la empresa contratante (amb) se hace los diagramas de esquina y empalme con su respectivo formato, además se implementó una tabla y diagrama para el control de las viguetas para verificar las características del concreto. De la misma manera contiene paso a paso la realización de algunas actividades como la instalación de tubería y pavimentación y finalmente se menciona el protocolo implementado para la prevención de propagación de la pandemia COVID 19.

#### **PALABRAS CLAVE:**

Collarín, Registro de corte, Registro de incorporación, dovelas, dilataciones, válvulas.

#### **V° B° DIRECTOR DE TRABAJO DE GRADO**

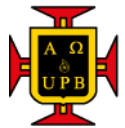

#### **GENERAL SUMMARY OF WORK OF GRADE**

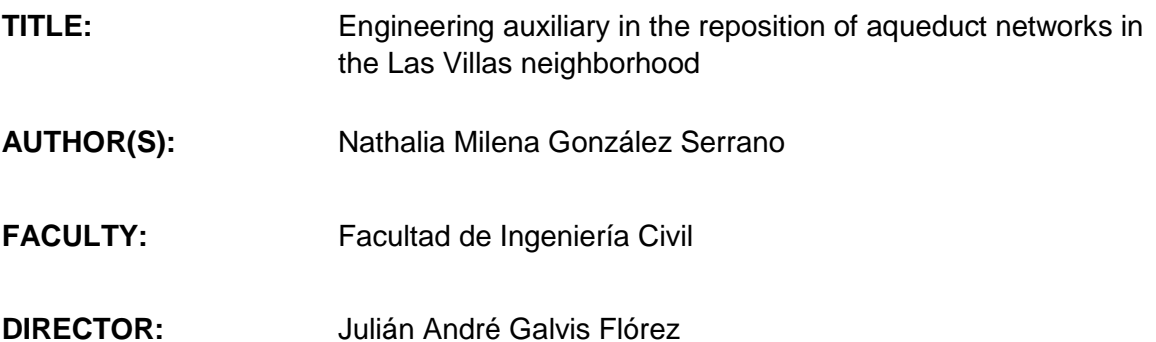

#### **ABSTRACT**

This document describes all the activities that were carried out about Las Villas neighborhood from Floridablanca with the Villa VR Consortium in which the project ´´ REPOSITION OF DISTRIBUTION NETWORKS POIR 6.3 ´´ was worked on, which tried to install PVC pipes. The objectives set were achieved by keeping a work log that recorded the daily activities and unforeseen events during the work, we also collaborated with the necessary socializations so that the community is well informed, likewise the minutes of neighborhood and closing. At the request of the contracting company (amb), the corner and splice diagrams are made with their respective format, in addition a table and diagram for the control of the joists was implemented to verify the characteristics of the concrete. In the same way, it contains step by step the realization of some activities such as the installation of pipes and paving and finally the protocol implemented for the prevention of the spread of the COVID 19 pandemic is mentioned.

#### **KEYWORDS:**

Collar, cutting register, incorporation register, voussoirs, dilatations, valves.

#### **V° B° DIRECTOR OF GRADUATE WORK**

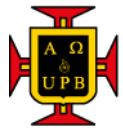

## **1. INTRODUCCIÓN**

<span id="page-10-0"></span>Actualmente la población va aumentando y por ende las ciudades también, pero a causa de este incremento se ven afectadas la capacidad de suministro de los servicios básicos como el agua, luz, gas y alcantarillado. Las empresas tienen que actualizar y mejorar la distribución para que los usuarios tengan el servicio adecuado, este mejoramiento se puede evidencia en obras en los cuales cambian el material y tamaño de la red de distribución.

En este documento encontrara información básica, especifica e importante en la realización de la práctica empresarial el cual fue desarrollada en una obra del AMB en el barrio Las Villas de Floridablanca en el que consistía en cambiar cierto tramo porque no cumplía con la función de abastecer a todos los usuarios y se evidenciaba muchos daños por el material de la red de distribución.

También encontrara información de cómo se realiza seguimiento a cada actividad y cierta documentación que se le debe entregar al acueducto para cada acta del mes, por el cual exigen llevar un control en los accesorios que se instalan y la ubicación exacta en la que quedan instalados.

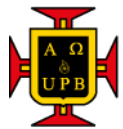

## **2. OBJETIVOS**

### <span id="page-11-1"></span><span id="page-11-0"></span>**GENERAL**

Realizar el seguimiento del proyecto implementando diferentes métodos y conocimiento adquiridos en clases para facilitar la comprensión de las actividades y datos obtenidos durante la realización de la obra, cumpliendo con lo pedido de la entidad contratante.

## <span id="page-11-2"></span>**ESPECÍFICOS**

- 1. Llevar control de las actividades realizas en la obra anotando las cantidades de cada trabajo realizado en una bitácora personal alimentándola cada día.
- 2. Realizar los diagramas de empalmes y esquinas en autocad para anexarlos en los respectivos formatos y obtener la aprobación de ingeniero residente para la entrega a la empresa contratante.
- 3. Implementar tablas y diagrama para tener un control en la actividad de pavimentación para llevarle seguimiento a los resultados de las pruebas respectivas a las viguetas y teniendo claras las zonas de cada fundida.

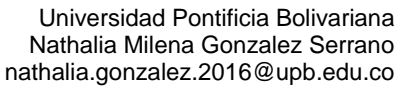

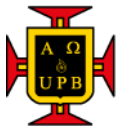

### **3. GLOSARIO**

<span id="page-12-0"></span>**Red de distribución:** es el medio por el cual se transporta el cual, desde los tanques de almacenamiento hasta las viviendas de los usuarios, este transporte se realiza por una tubería de PVC en diferentes diámetros ya que depende de la demanda que tenga la zona. [1]

**Collar de derivación:** se utiliza para el desvió del agua en la tubería para suministrar liquido al usuario. [2]

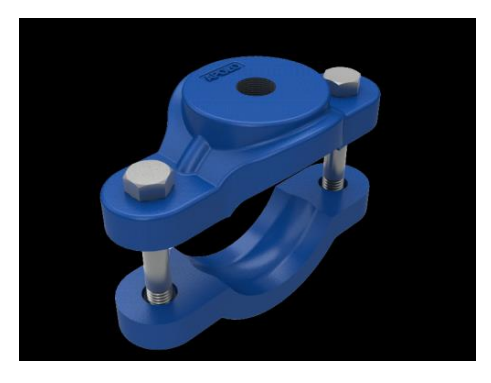

*Ilustración 1. Collar de derivación.*

*Fuente: sitio web de la empresa apolo.* [3]

<span id="page-12-1"></span>**Registro de incorporación:** se utiliza para las domiciliarias el cual controla el agua y va instalado en el collar de derivación. [4]

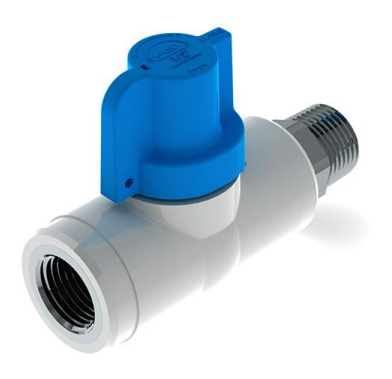

*Ilustración 2. Registro de incorporación.*

<span id="page-12-2"></span>*Fuente: sitio web de la empresa acuatubos.* [5]

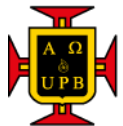

**Registro de corte:** dispositivo que se ubica antes del medidor de la vivienda el cual permite la suspensión del servicio por la parte de la empresa prestadora del servicio del agua. [6]

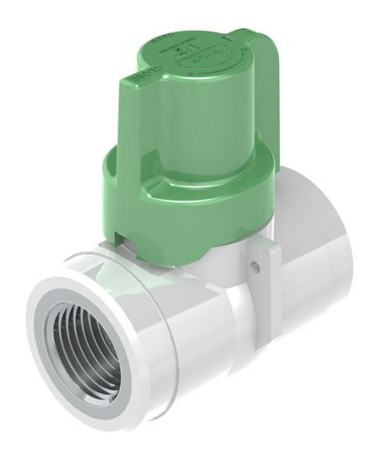

*Ilustración 3. Registro de corte.*

*Fuente: sitio web de la empresa acuatubos.* [5]

<span id="page-13-0"></span>**Bitácora:** Es un libro en el cual se anota todas las actividades realizadas en el día, es decir que va escribiendo diaria y principalmente los imprevistos. En este documento lo revisan el interventor y supervisor. [7]

**Dovelas**: son barras de hierro liso que tienen como propiedad transferir cargas de una losa a otra. [8]

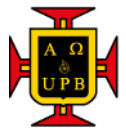

## <span id="page-14-0"></span>**4. DESCRIPCIÓN DE LA EMPRESA**

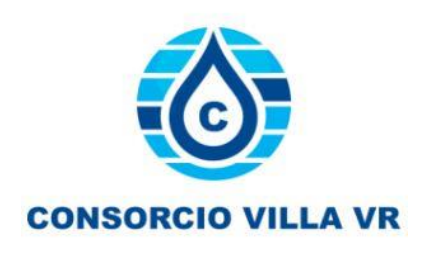

*Ilustración 4. Logo de la empresa.*

<span id="page-14-1"></span>En el consorcio Villa VR es una empresa de unión temporal mientras se realiza el proyecto con el acueducto en el barrio Las viilas de Floridablanca de ahí fue que se creó el nombre Villa y el VR es de las iniciales de los apellidos de los dos ingenieros asociados para dicho proyecto, uno de los ingenieros es Carlos Reyes y el otro Alfonso Vera, las oficinas en las cuales se trabajaron fue un lugar del mismo barrio que se adaptó para que funcionara como oficinas y bodega.

El objetivo de esta unión es llevar a término el proyecto en las mejores condiciones posibles teniendo un excelente trato entre todos para llevar un ambiente agradable que hacer las actividades lo mejor posible teniendo un buen rendimiento.

En el consorcio trabajaron una profesional y auxiliar SISO que se encargaba de la seguridad de los trabajadores, también se contó con un ingeniero residente el cual tenía dos auxiliares, el director de obra que fue el ingeniero Carlos Reyes y en la parte económica se encargó el ingeniero Alfonso Vera. Había un maestro de obra en cual asignaba y guiaba las actividades que tenían que realizar el oficial, instalador y los ayudantes de obra.

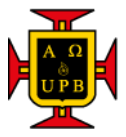

### **5. DESCRIPCIÓN DEL PROYECTO**

<span id="page-15-0"></span>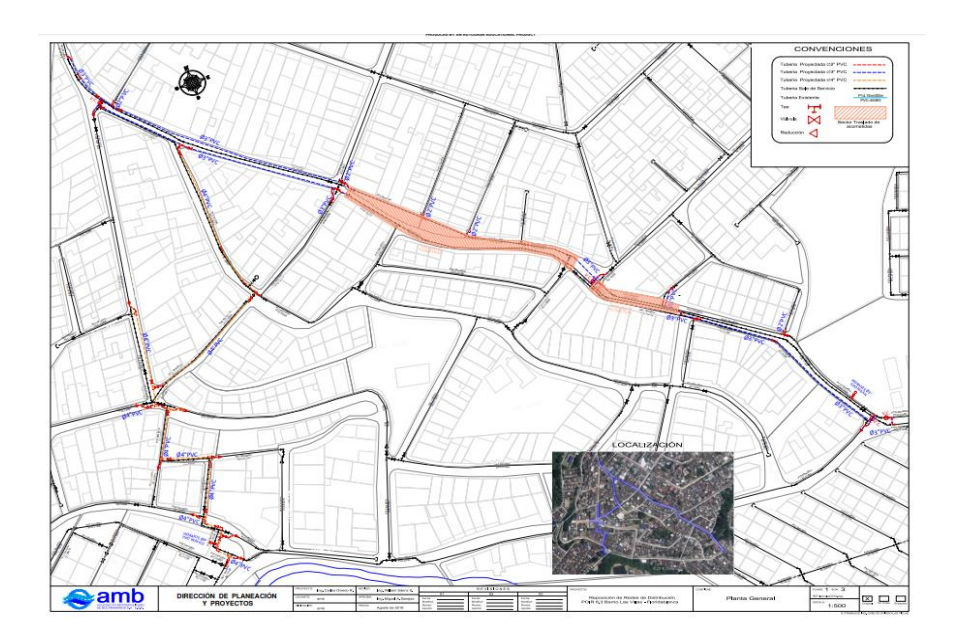

*Ilustración 5. Plano del proyecto por parte de amb.*

<span id="page-15-1"></span>El proyecto consistió en la reposición de redes de acueducto en el barrio Las Villas de Floridablanca el cual tenía un tramo con tubería de PVC 3 pulgadas esto se debe a que existe tubería en cada lado de la carretera y fue en la vía principal (diagonal 17), en los tramos faltantes se colocaron tubería de PVC de 4 pulgadas y solo se instaló a un lado de la carretera. Este cambio de tubería se realizó porque en la zona existe tubería de asbesto cemento y sufre constantemente daños debido al tráfico pesado que transita por la zona.

Por otro lado, se trabajó en un tramo que no se debía instalar tubería, pero si reubicar las domiciliarias a la tubería correspondiente ya que algunas domiciliarias atravesaban toda la vía y podrían sufrir daños, a continuación, está el tramo que se trabajó y mejoro, el tramo con línea naranja es la zona que se van a acomodar las domiciliarias, el de color verde la tubería instalada de 3 pulgadas y la de color negro la tubería de 4 pulgada.

Universidad Pontificia Bolivariana Nathalia Milena Gonzalez Serrano nathalia.gonzalez.2016@upb.edu.co

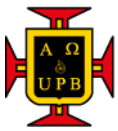

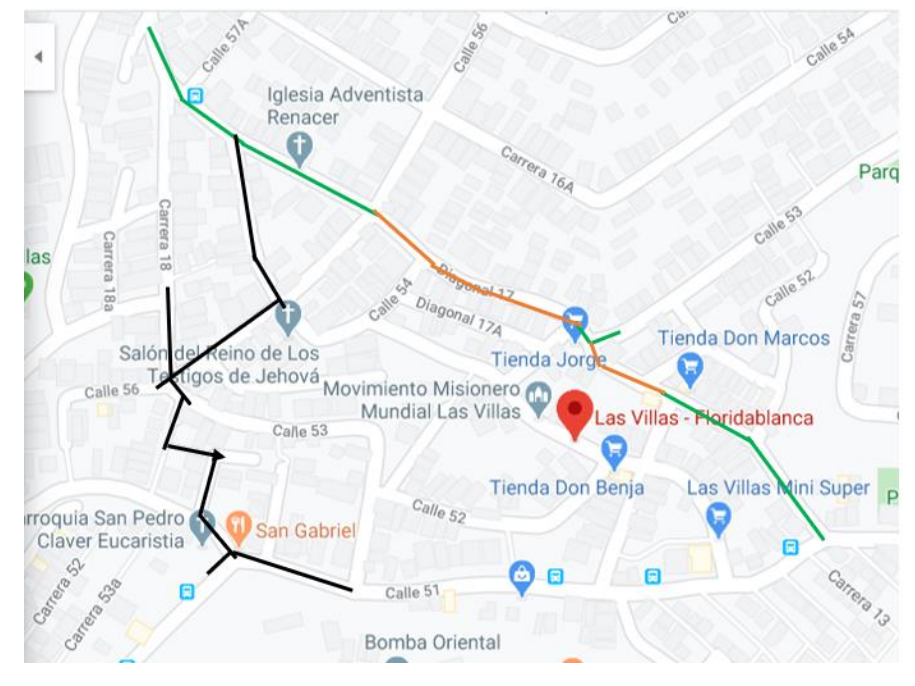

*Ilustración 6. Tramo en la que se trabajó.*

*Fuente: Google maps.*

<span id="page-16-1"></span><span id="page-16-0"></span>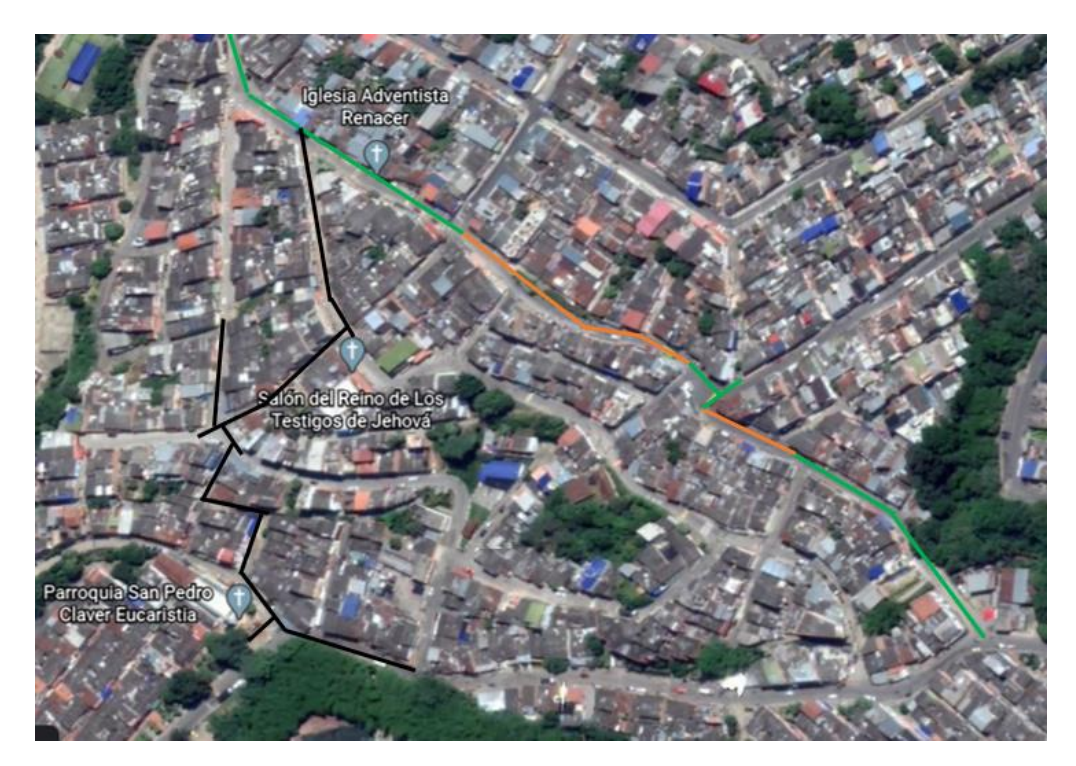

*Ilustración 7. Tramos mejorados. Fuente: Google earth.*

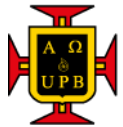

## **6. DESARROLLO DEL PLAN DE TRABAJO**

#### <span id="page-17-1"></span><span id="page-17-0"></span>**ADMINISTRATIVO**

#### **Socialización**

Para iniciar este proyecto se hizo una socialización en el cual se reunió la comunidad en la diagonal 17 con calle 56 para comentar lo que se iba a realizar y que la pavimentación se iba a dejar como estaba o hasta mejor. Para certificar una buena comunicación y seguridad para las viviendas de los usuarios, también se realizó unas actas de vecindad preguntando sobre el estado de la vivienda antes de empezar el proyecto y así evitar futuros inconvenientes.

La socialización se realizó el 22 de diciembre del 2019, acompañando al director de obra el ingeniero Carlos Reyes y a la auxiliar SISO Deyanira Espinel en la hora de la noche tipo 6:30 p.m.

<span id="page-17-2"></span>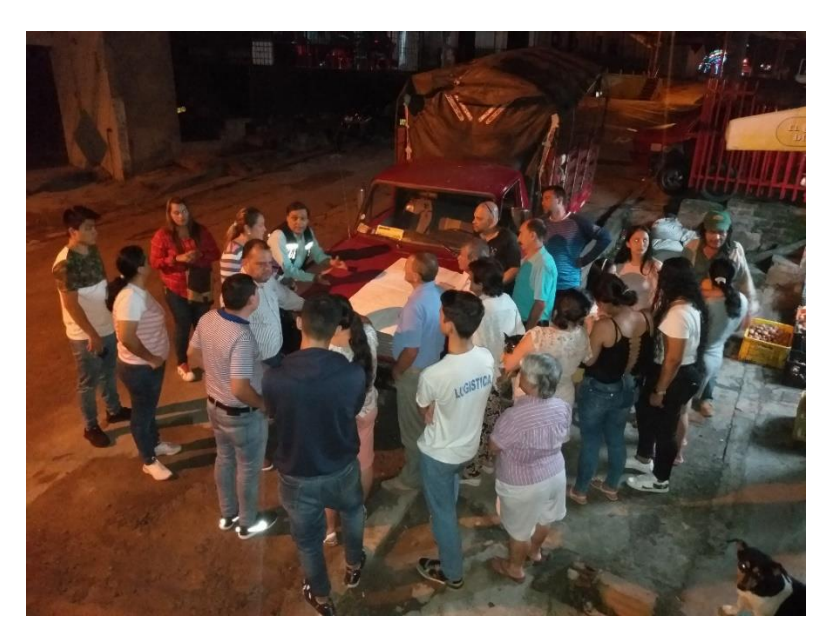

*Figura 1. Socialización. Fuente: Propia.*

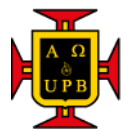

#### **Bitácora**

En las practica empresaria se trabajó como auxiliar al ingeniero residente de obra y una de las funciones realizadas era escribir en la bitácora de obra lo que el ingeniero indicara sobre las actividades realizadas en cada día, se anotaba el personal, el clima, la tubería instalada, excavación, relleno, los viajes de tierra para el relleno de la zanja, la recogida de escombros y tema de la charla realizada por la auxiliar de la SISO.

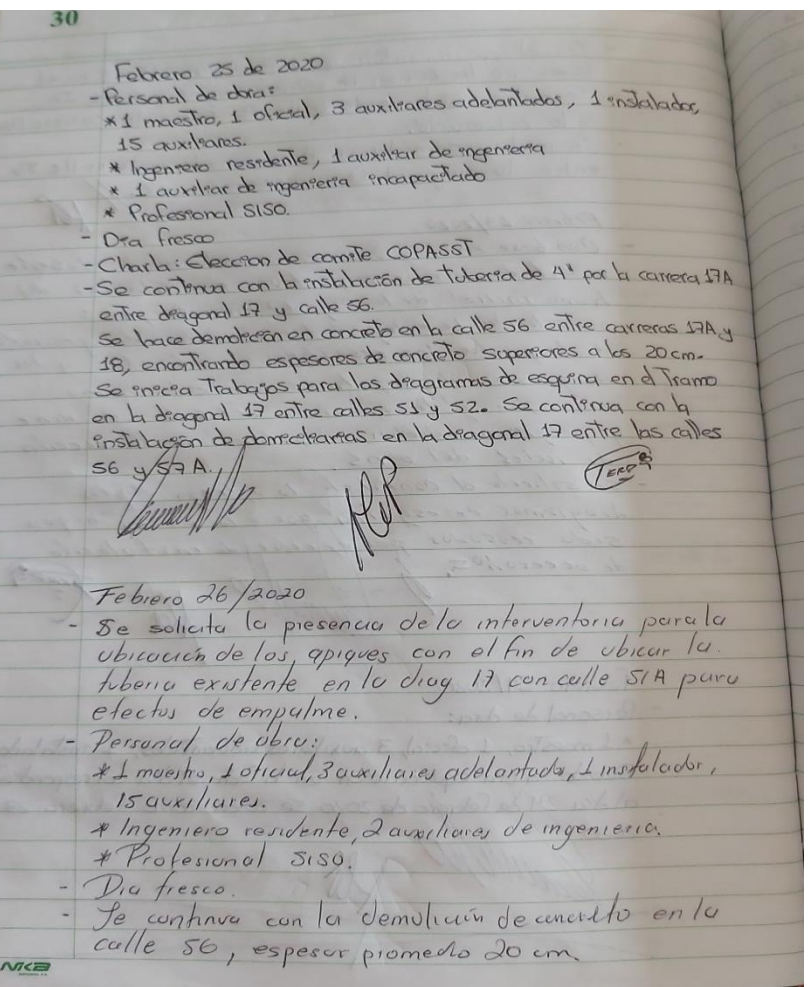

<span id="page-18-0"></span>*Figura 2. Ejemplo del registro en la bitácora.*

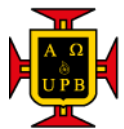

### **Actas de vecindad**

Para el inicio de obra se realizó una visita a cada casa avisando sobre el proyecto, de lo que se iba hacer y verificando el estado de las viviendas ya que se va a reponer la vía que se intervino instalando tubería donde el suelo va recibir vibraciones lo que esto implica que algunas viviendas sufran algunos daños y para tener la certificación de que el daño fue ocasionado por el proyecto o fue por daños externos, se realiza actas de vecindad y se tiene un registro fotográfico.

<span id="page-19-0"></span>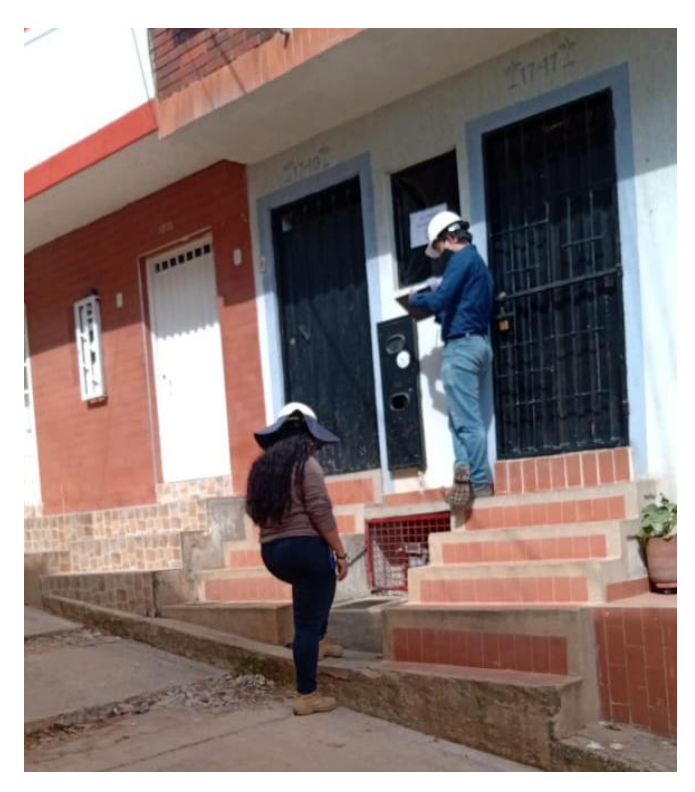

*Figura 3. Realización de actas de vecindad. Fuente: Propia.*

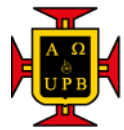

## <span id="page-20-0"></span>**TÉCNICO**

### **Instalación de tubería**

En la instalación de tubería inicialmente toca hacer unos apiques más o menos donde se piensa ubicar la tubería, esta actividad se realiza para estudiar el terreno y mirar que otra tubería pasan por el sitio. Después de este proceso y definir la ruta para instalar la tubería se corta el pavimento para formar una zanja de 50 cm y comenzar a excavar a una profundidad de 1 metro.

Se introduce el tubo, para empalmar un tubo con otro se le debe untar vaselina en la campana de alguno de los dos tubos y al otro se le desgasta la punta para no dañar el empaque que lleva la campaña y así evitar fugas en el futuro.

Finalmente se rellena la zanja con el mismo material que este acto, el cual se debe mirar la humedad que tenga y si está muy húmedo se cambia por material nuevo. En esta actividad toca estar pendiente de que la zanja tenga una buena señalización para brindar seguridad al trabajador y verificar que todo quede instalado perfectamente, al finalizar el día la zanja debe quedar sellada con tierra bien compactada.

Para verificar que todo quede perfectamente sellado se realiza una prueba hidráulica y desinfección donde se bombea agua y la tubería queda con una presión de 180 a 200 psi el cual debe mantenerse durante 4 horas.

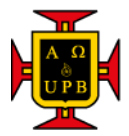

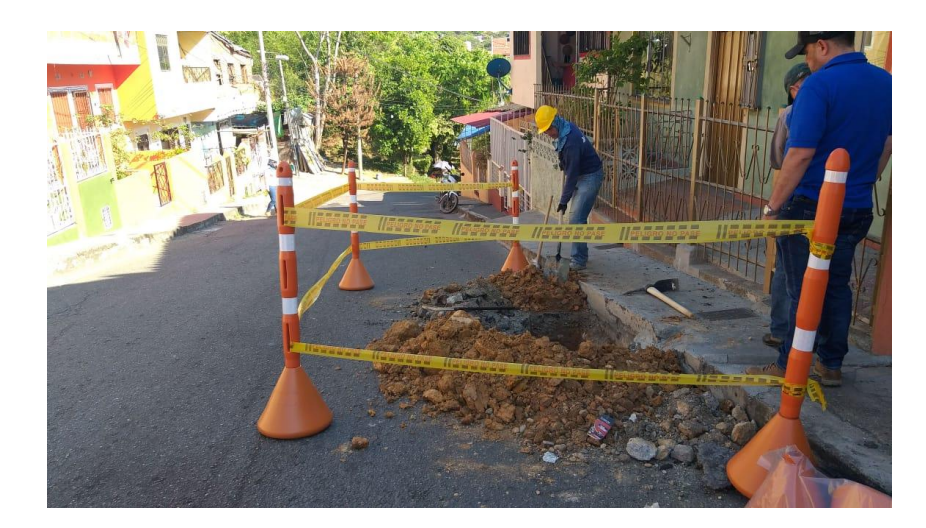

*Figura 4. Realización de apique. Fuente: Propia.*

<span id="page-21-0"></span>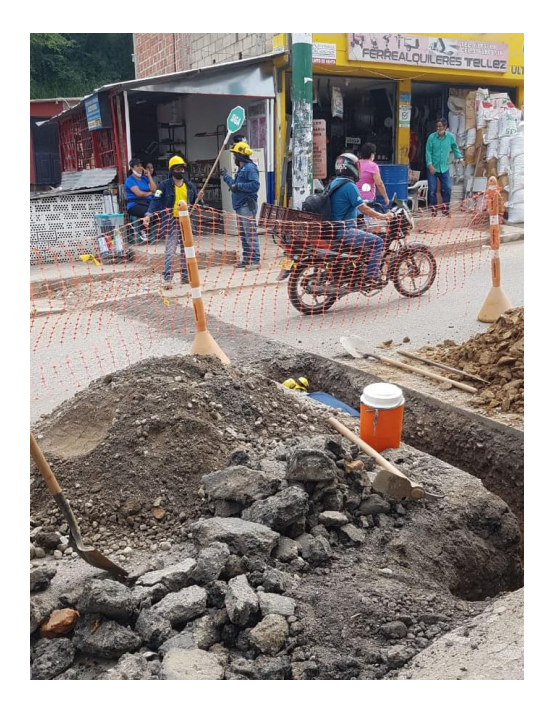

*Figura 5. Excavación para la instalación de tubería.*

<span id="page-21-2"></span><span id="page-21-1"></span>

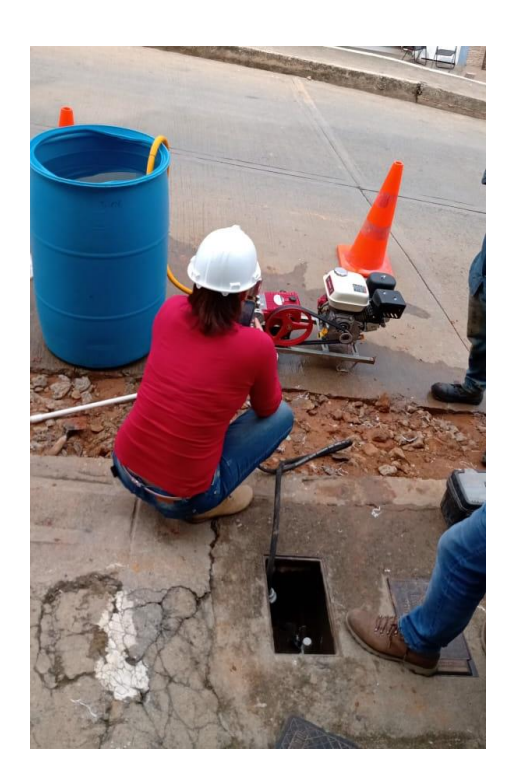

*Fuente: Propia. Figura 6. Prueba hidráulica y desinfección. Fuente: Propia.*

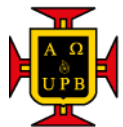

### **Diagramas de esquinas**

Otra de las actividades es la realización de los diagramas de esquina que se deben entregar a la empresa de acueducto (amb), el cual consiste en ubicar en el plano todos los accesorios puestos en la tubería como los codos de 22.5°, 45° y 90°; las tee, tapones, reducciones, y válvulas. La empresa del acueducto exige que estos accesorios deben ser en material hierro dúctil (HD) y que la ubicación en la que está en el plano sea la real con medidas exactas teniendo como punto fijos los postas de electricidad o los paramentos de las casas.

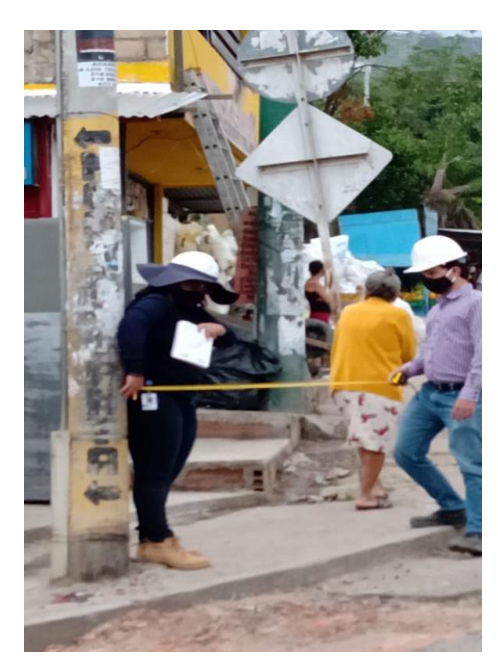

*Figura 7. Medidas para ubicar los accesorios instalados.*

<span id="page-22-1"></span>*Fuente: Propia.*

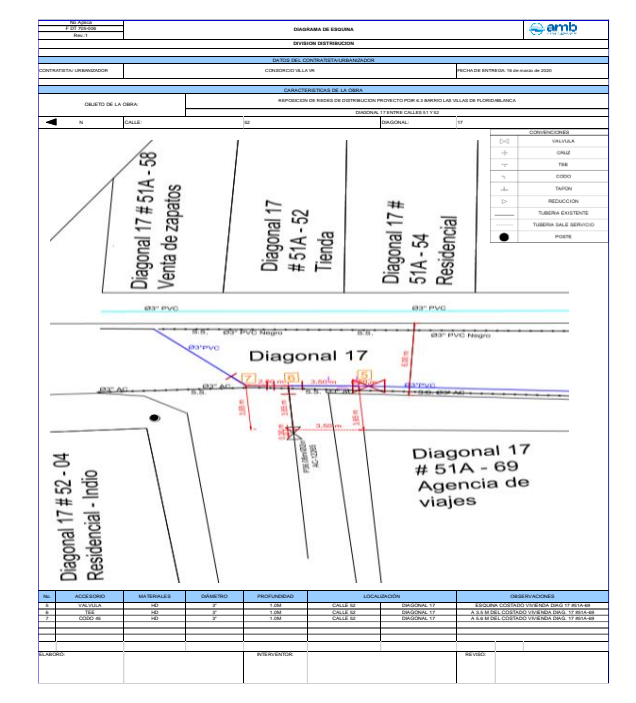

<span id="page-22-0"></span>*Ilustración 8. Diagrama de esquina.*

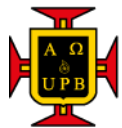

#### **Instalación de domiciliarias**

El contrato que tiene el acueducto (amb) con el consorcio es instalar tubería hasta el contador del usuario lo que implica la derivación de domiciliarias verificando que el usuario tenga el mejor servicio. Para la instalación de las domiciliarias se requiere un collar de derivación que se instala en la tubería principal donde se coloca la manera hasta el contador de cada casa con un registro de corte antifraude, a esta instalación toca verificar que el collar quede en la dirección correcta y que la separación de cada uno sea mínima de 25 cm para que el tubo no presente fallas.

También se instala la caja donde está ubicado el contador y el registro de corte antifraude, esta caja está fabricada con concreto en la tapa de hierro el cual en el acueducto le hacen una prueba de resistencia que consiste en tirar la caja de cierta altura y la tapa no debe sufrir ningún daño.

<span id="page-23-0"></span>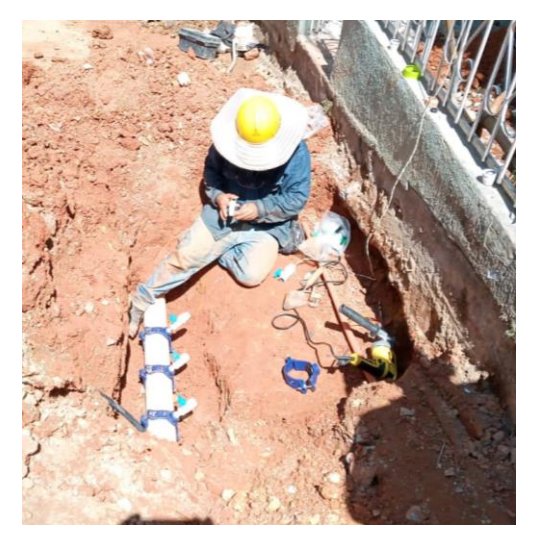

*Figura 8. Instalación de collares de derivación. Fuente: Propia.*

<span id="page-23-1"></span>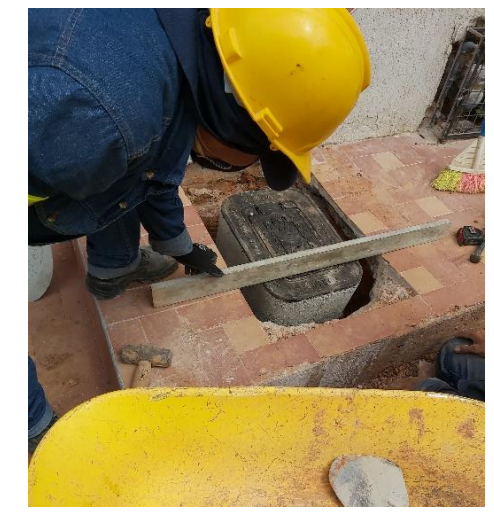

*Figura 9. instalación de cajas para domiciliarias. Fuente: Propia.*

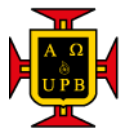

### **Pavimentación**

Una de las últimas actividades que se realizan es la pavimentación de la vía ya que se dañó un pedazo toca reponer y dejar todo como se encontraba o hasta mejor. En la zona en la que se trabajó la mayoría de la vía era pavimentación rígida lo que implica reponer todas las losas por lo menos la mitad de la vía.

Como se instalaron las domiciliarias y sobretodo donde se instaló la tubería de 4 pulgadas, que las domiciliarias eran largas, es decir, que tocaba romper de lado a lado el pavimento en concreto lo que obligaba a reponer el pavimento de lado a lado de la vía. En cambio, en la tubería de 3 pulgadas había muy pocas domiciliarias largas y por esa razón en algunos tramos solo se repuso la mitad de la vía. También había un tramo que estaba en pavimento flexible, pero con un funcionario de infraestructura de definió que se podía reponer en pavimento rígido ya que era muy poco para traer concreto asfaltico en caliente.

<span id="page-24-0"></span>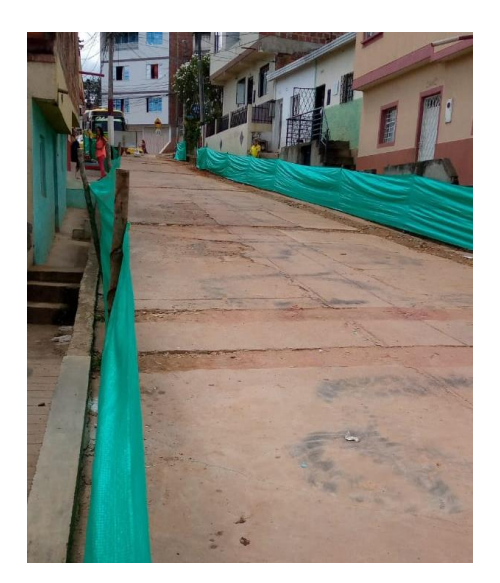

*Figura 10. Pavimentación a reponer. Fuente: Propia.*

<span id="page-24-1"></span>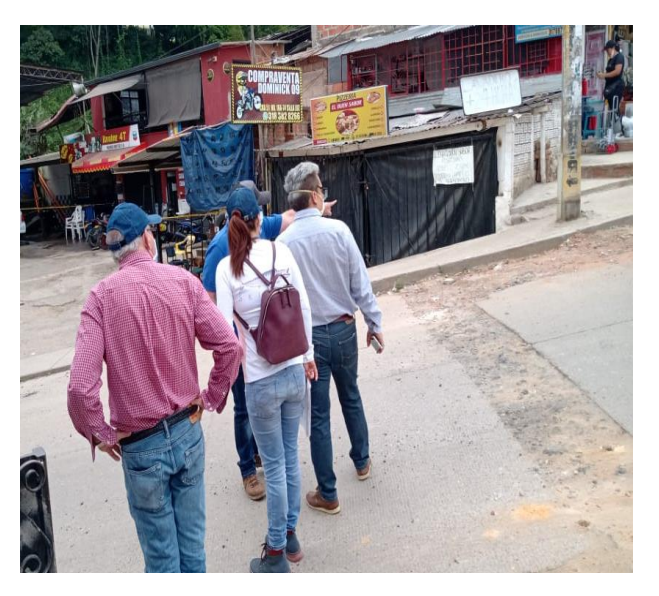

*Figura 11. Visita del representante de infraestructura de Floridablanca.*

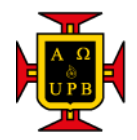

Esta actividad fue encarada de una empresa subcontratada en el cual estaba pendiente de la rotura del pavimento, el cajeo del terreno, la base y finalmente la fundida del concreto. Lo que el consorcio hacía en esta actividad es verificar y estar pendiente de las medidas y que todo se cumpliera según lo contratado.

 La rotura del pavimento se realizó con el mini cargador en cual, se encargaba de introducir un taladro grande y hacer orificios al mismo. Para esta actividad se debe señalizar muy bien ya que algunas partículas salen y le pueden pegar alguna persona.

<span id="page-25-0"></span>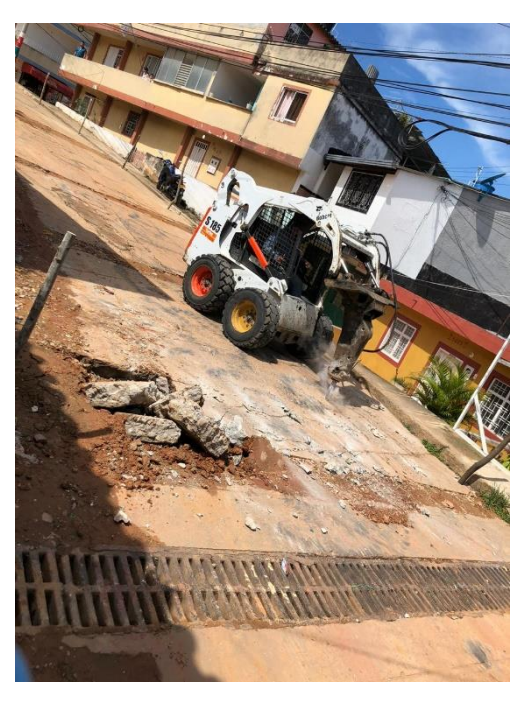

*Figura 12. Rotura del pavimento. Fuente: Propia.*

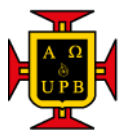

 Para la recogida de escombros y hacer el cajeo se encargaba la retroexcavadora la cual, levantaba el pavimento, con la cuchara removía y sacaba toda la tierra que sobraba para el cajeo. Esta actividad tenía una profundidad de 10 cm que era lo que sacaba de material la retroexcavadora.

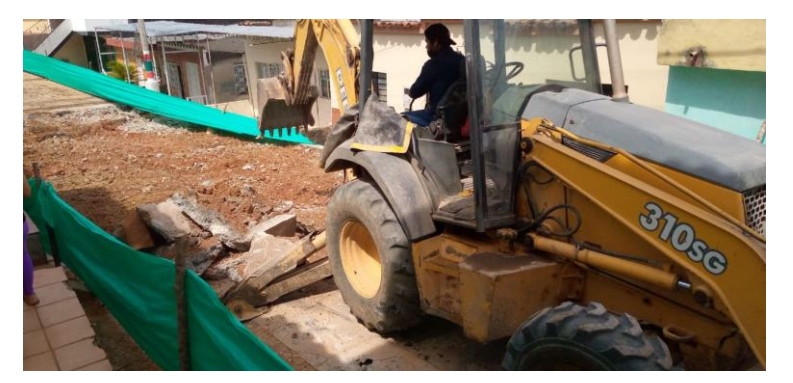

*Figura 13. Retiro de escombros y cajeo.*

*Fuente: Propia.*

<span id="page-26-0"></span> Después de tener el subrasante en óptimas condiciones se introducía una base de 10 cm de espesor que fue traída de rio negro, el topógrafo nivelaba la base que quedara en los niveles correspondientes para que se mantuviera un bombeo de 2% en cada lado de la vía.

<span id="page-26-1"></span>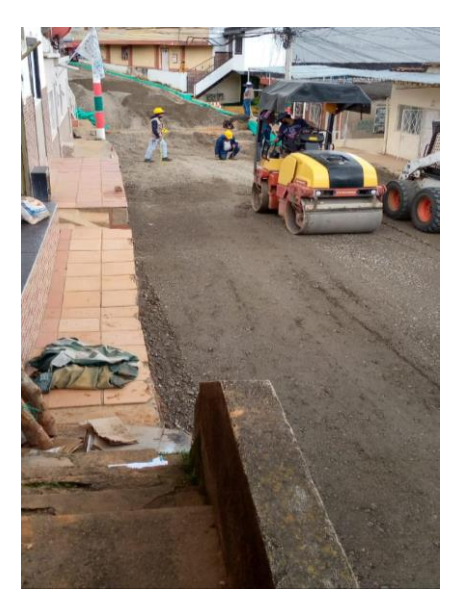

*Figura 14. Compactación de la base. Fuente: Propia.*

Universidad Pontificia Bolivariana Nathalia Milena Gonzalez Serrano nathalia.gonzalez.2016@upb.edu.co

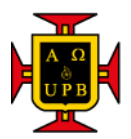

Para verificar la condición de la subrasante se realiza un ensayo de densidad para verificar la compactación del terreno en el cual se hace con el cono de arena y a la base se le hace el mismo ensayo para verificar la compactación que sea la adecuada.

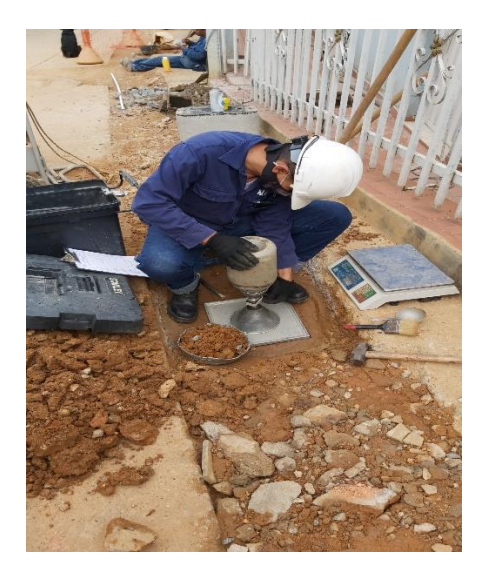

*Figura 15. Ensayo de cono de arena a la subrasante.*

<span id="page-27-1"></span>*Fuente: Propia.*

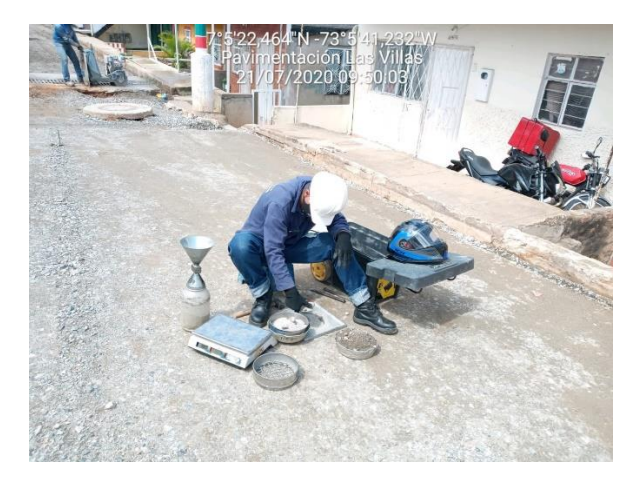

*Figura 16. Ensayo de cono de arena a la base. Fuente: Propia.*

<span id="page-27-0"></span>En la carrera 18 toco mejorar la subrasante ya que las pruebas del CBR no cumplían porque arrojo un resultado de 0,28% y la normal exige mínimo 2%, esta mejora se realizó con cemento por criterio del ingeniero encargado por comodidad y economía.

<span id="page-27-2"></span>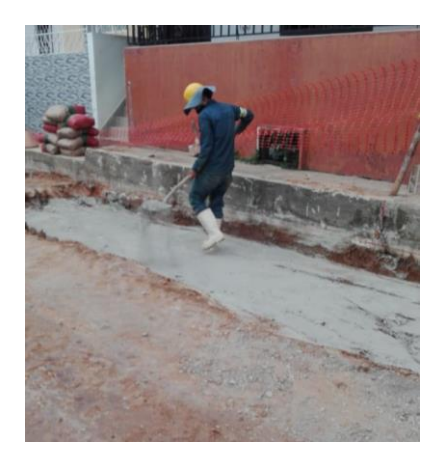

*Figura 17. Mejorando la subrasante con cemento.*

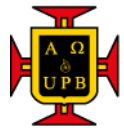

 Finalmente se funde el concreto en antes de eso se instalado encima de la base las canastillas con las dovelas y una malla entre cada canastilla. La separación de cada uno de ella era aproximadamente de 3 metros, lo que indica que cada losa tendrá una longitud la misma longitud. Por último, se funde el concreto, al día siguiente se corta las dilataciones y se sella.

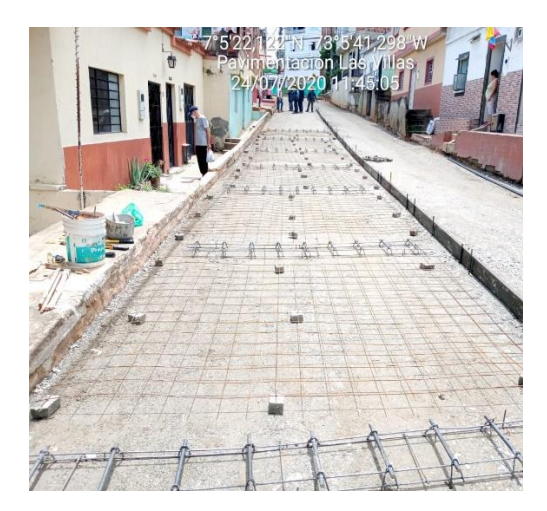

*Figura 18. Canastillas y mallas para la pavimentación. Fuente: Propia.*

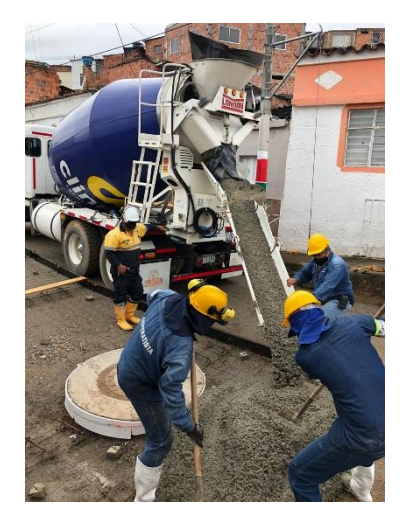

*Figura 19. Concreto en obra, fundida. Fuente: Propia.*

<span id="page-28-2"></span><span id="page-28-0"></span>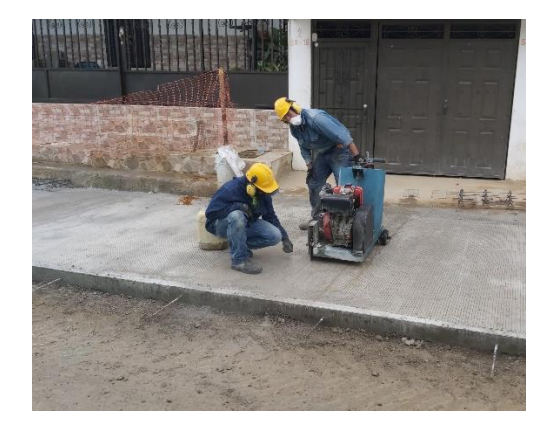

*Figura 20. Cortar para las dilataciones. Fuente: Propia.*

<span id="page-28-3"></span><span id="page-28-1"></span>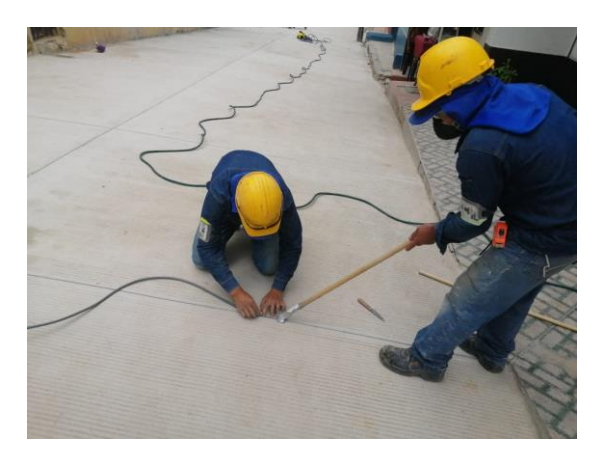

*Figura 21. instalación de la cola de ratón para las dilataciones.*

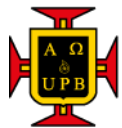

#### <span id="page-29-0"></span>**BIOSEGURIDAD**

En el momento de realizar las practicas al mes el país entro en cuarentena estricta lo que ocasionó la suspensión de la obra por parte del acueducto que fue la empresa contratante, esta cuarentena fue debido al coronavirus llamado COVID 19 el cual consiste en un virus respiratorio muy fuerte que se trasmitía por medio del contacto con una persona infectada. Después de aproximadamente 2 meses se reinició la obra, pero se debía tener un protocolo de seguridad para brindar seguridad a todo el personal y la comunidad.

 **Toma de temperatura:** uno de los síntomas de este virus era la fiebre por esta razón se tomaba la temperatura 3 veces al día porque en cualquier momento la temperatura podía subir.

<span id="page-29-1"></span>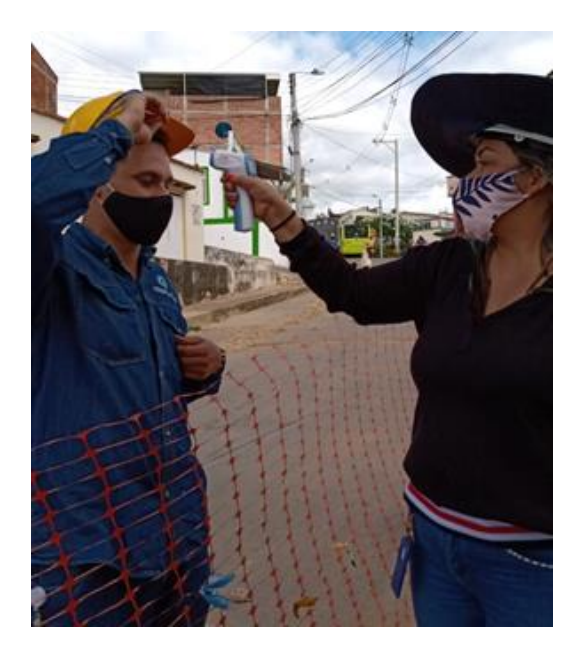

*Figura 22. Toma de temperatura. Fuente: Propia.*

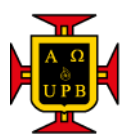

 **Desinfección:** como este virus se transmite por medio del contacto se desinfectaba todos los días las herramientas, los zapatos, carros, las zonas de trabajo.

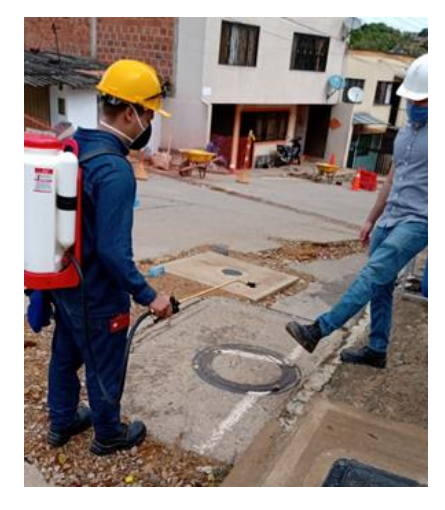

*Figura 23. Desinfección del calzado. Fuente: Propia.*

<span id="page-30-0"></span> **Lavado de manos:** por higiene y seguridad se tenía que lavar las manos seguido por esta razón se compró un lavamanos portátil para que los trabajadores se pudieran lavar las manos y desinfectar seguido.

<span id="page-30-1"></span>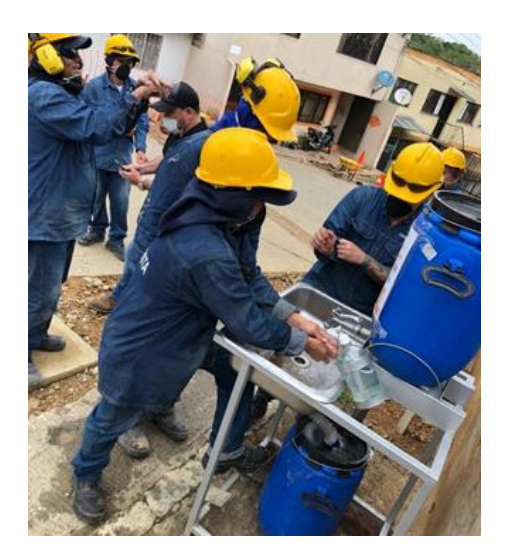

*Figura 24. Lavado de manos en campo. Fuente: Propia.*

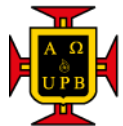

 **Lavado general de las oficinal:** dos veces por semana se tenía que hacer un aseo general en la bodega y oficina para el virus no creciera al llegado caso de estar en el ambiente.

<span id="page-31-0"></span>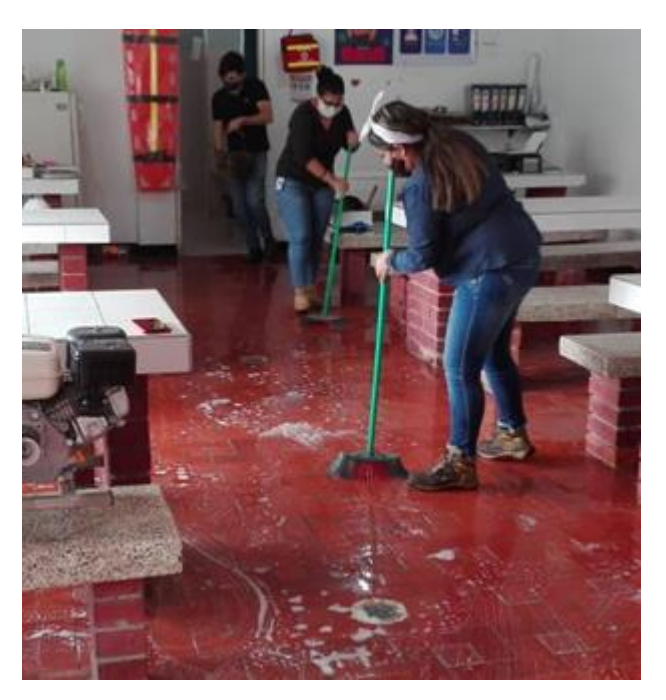

*Figura 25. Lavado de oficina.*

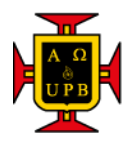

## **7. APORTE AL CONOCIMIENTO**

#### <span id="page-32-1"></span><span id="page-32-0"></span>**ACTAS DE VECINDAD**

En los documentos que nos exige el amb toca entregarles algunos formatos y actas el cual requiere conocimiento en Excel ya que la supervisora le gusta que tengan simetría y buena estética visualmente. Uno de los formatos implementados fue las actas de vecindad que se realizaron en Excel que toda la información quedara en una sola hoja y el espacio suficiente para el registro fotográfico.

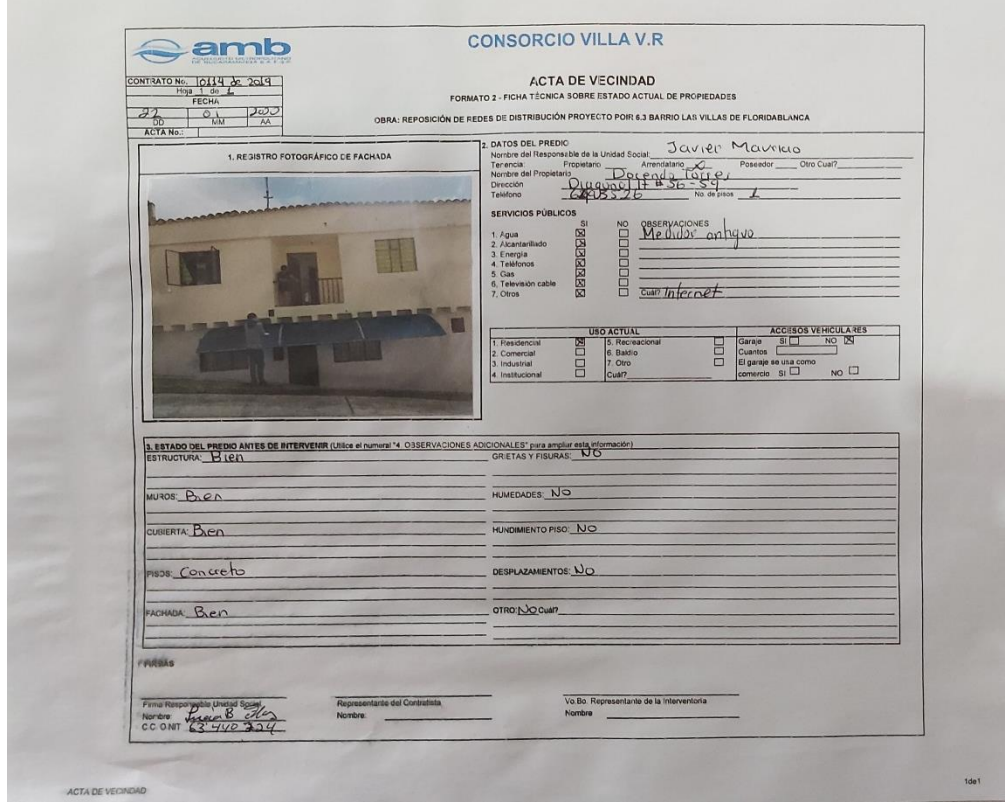

<span id="page-32-2"></span>*Formato 1. Acta de vecindad.*

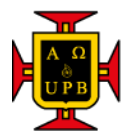

#### <span id="page-33-0"></span>**DIAGRAMAS DE ESQUINA**

Para la entrega de los diagramas de esquina toma enviarlos en un formato en Excel el cual se evidencie el diagrama hecho en autocad el cual también fue un conocimiento aportado para empresa, en este formato también se especifica la ubicación y el material de los accesorios instalados.

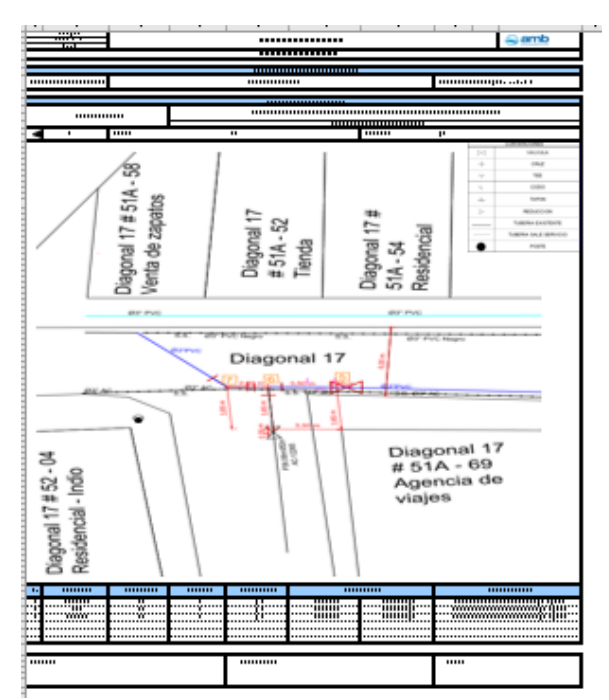

*Formato 2. Diagrama de esquina.*

<span id="page-33-1"></span>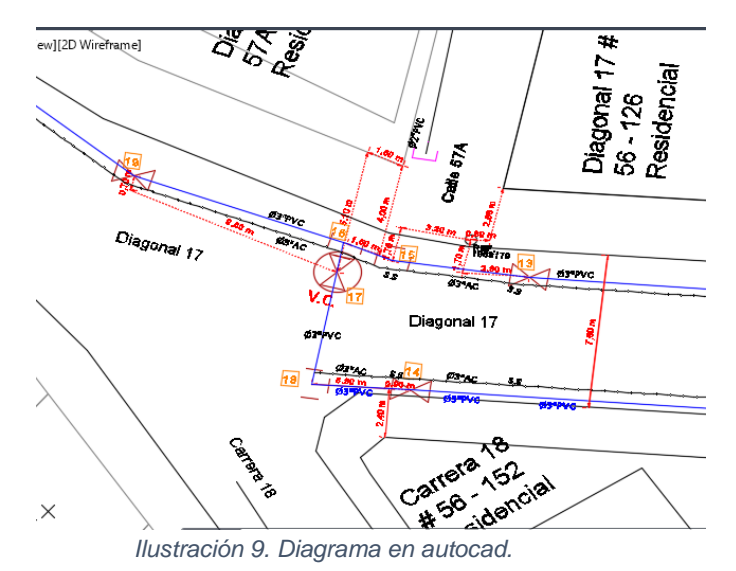

<span id="page-33-2"></span>*Fuente: Propia.*

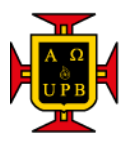

### <span id="page-34-0"></span>**CONTROL DE VIGUETAS**

Para verificar la resistencia del pavimento en concreto que se fundió se realizan 3 viguetas con el mismo concreto traído a campo las cuales, se fallan a los 7, 14 y 28 días. Debido a que con muchas viguetas porque en cada o cada 3 fundidas, según la cantidad de concreto, se deben hacer 3 viguetas y son fechas muy variadas, se elaboró una tabla en Excel y se publicó en una cartelera grande con los tramos que se fundieron y poder tener claro las fechas para llevarlas al laboratorio y que las fallen.

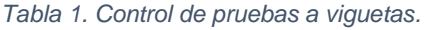

<span id="page-34-1"></span>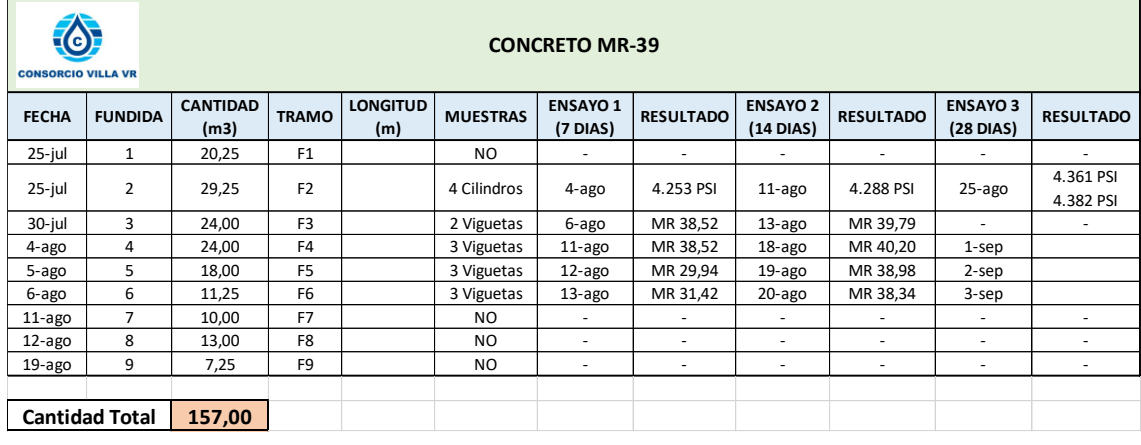

*Fuente: Propia.*

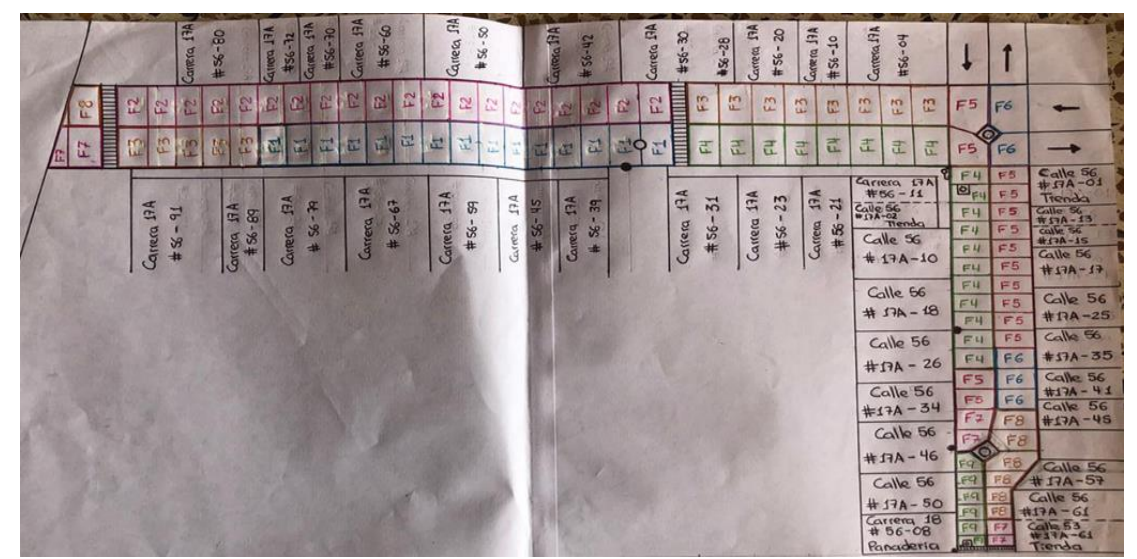

<span id="page-34-2"></span>*Ilustración 10. Diagrama de fundidas.*

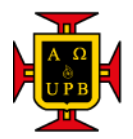

## **8. CONCLUSIONES Y RECOMENDACIONES**

<span id="page-35-0"></span>En la universidad se aprende muchas cosas teóricas y existen muchos documentos que toca realizar y entregar a la identidad contratante en este caso la amb, en la práctica se aprende muchos procedimientos como la entrega de actas de corte que se entregan cada mes para realizar la factura y proceder con el pago del acueducto.

Una de las experiencias que no se ha podido evidenciar muy bien es la de tener una interventoría ya que el acueducto de Bucaramanga asigna a una sola persona para el cargo el cual solo vienen por ratos y no está presente en la toma de decisiones importantes.

Todo el personal es importante y uno como practicante debe escuchar mucho a los ayudantes de obra ya que ellos haces las actividades y tienen un poco de experiencia ya sea empírica pero uno la complementa con lo estudiado y aprendido en la universidad, igualmente pasa con el maestro de obra, ellos saben muchas cosas ya sea empírico y la experiencia que tienen me hace ver desde otro punto de vista.

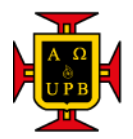

## <span id="page-36-0"></span>**9. REFERENCIAS BIBLIOGRÁFICAS**

- [1] R. Moliá, «Redes de distribución,» EOI, Escuela de Negocios.
- [2] «Tigre.com.br,» 2018. [En línea]. Available: https://www.tigre.com.br/es/unionpredial/conexiones-derivacion#:~:text=Tigre%20%2D%20ADS- ,Conexiones%20de%20derivaci%C3%B3n%20%2D%20Collar%20de%20derivaci% C3%B3n%3B%20Sella,a%20tubos%20de%20diversos%20di%C3%A1metros.. [Último acceso: 21 Junio 2020].
- [3] «APOLO,» 2020. [En línea]. Available: https://www.apolo.net.co/productos/acometidas-domiciliarias/collares-dederivacion/collar-de-derivacion/. [Último acceso: 21 Junio 2020].
- [4] Helman, «Registro de incorporacion,» [En línea]. Available: https://helman.co/images/PRODUCTOS/FERRETERIA/NUEVAS-FICHAS/30. REGISTRO DE INCORPORACI%C3%92N RCI-ilovepdfcompressed.pdf. [Último acceso: 21 Junio 2020].
- [5] «Acuatubos,» Registro y válvulas domiciliarias, 2020. [En línea]. Available: https://acuatubos.com.co/registro-y-valvulas-domiciliarias/. [Último acceso: 21 Junio 2020].
- [6] «Empresadeserviciospublicosdeandes.gov.co,» Empresa de Servicios Públicos de Andes S.A E.S.P., 2020. [En línea]. Available: http://www.empresadeserviciospublicosdeandes.gov.co/glosario/registro-de-corte-ollave-de-corte. [Último acceso: 21 Junio 2020].
- [7] «capacitacion inafed,» 2019. [En línea]. Available: http://capacitacion.inafed.gob.mx/elearning/content/35/Modulo2/supervision/Bitacora \_de\_Obra.pdf. [Último acceso: 21 Junio 2020].
- [8] ARGOS,  $\bullet$  «ARGOS,» [En línea]. Available: https://www.360enconcreto.com/Portals/%5BComunidad360%5D/WEB-construccionde-pavimentos-de-concreto.pdf. [Último acceso: 15 Septiembre 2020].